## Briefpapier Imprimer votre papier à en-tête

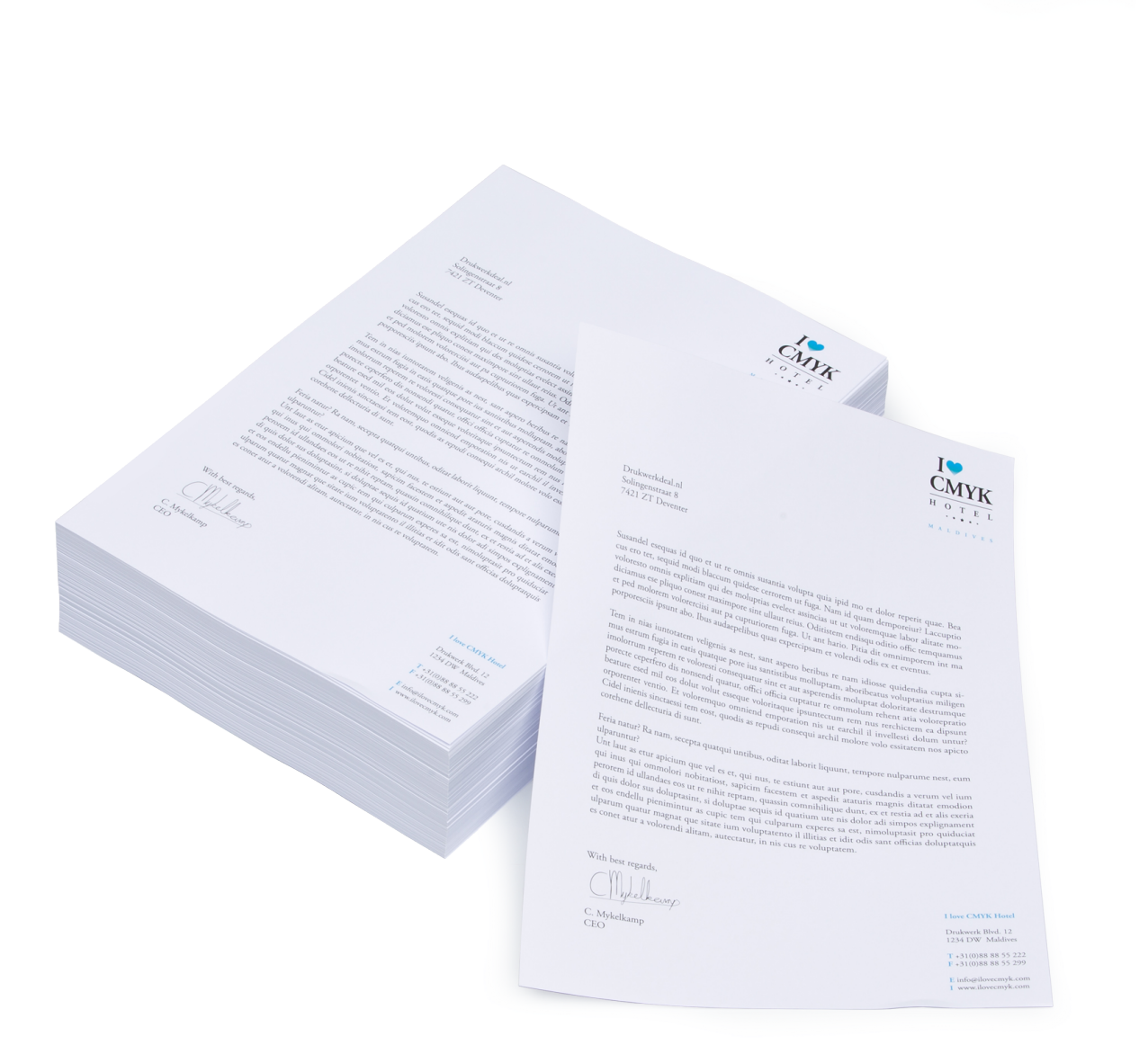

Taal **[Nederlands](#page-1-0)** 

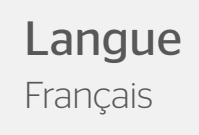

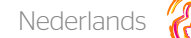

# <span id="page-1-0"></span>Briefpapier

 Goed briefpapier is de hoeksteen van je huisstijl. Laat briefpapier drukken en maken van verschillende materialen: van hagelwit printerpapier tot een milieuvriendelijk en gecertificeerd biotop.

#### Algemene aanleverspecificaties

- Zorg dat je tekst in je ontwerp altijd omzet naar contouren/outlines.
- Full color (4/0 4/4) bestanden maak je altijd op in CMYK.
- Maak je bestand op met een afloop van 3 mm. Laat je achtergrond doorlopen over de afloop, hier geldt namelijk een minimale speling tijdens het snijden. Dit voorkomt witranden na het snijden en zorgt ervoor dat de achtergrond mooi doorloopt aan alle zijden.
- Als je afbeeldingen gebruikt, raden wij een resolutie aan van 300 DPI. Omdat dit niet in alle gevallen mogelijk is, hanteren wij een minimale resolutie van 150 DPI. Wij raden het ten zeerste af om je bestand aan te leveren met een lagere resolutie dan 150 DPI.
- Als je gebruik maakt van lijnen en strepen mogen deze niet dunner zijn dan 0,25 pt. Diapositieve lijnen moeten tenminste een dikte van 0,5 pt hebben.
- De minimale lettergrootte die we aanraden is 6 pt. De leesbaarheid is ook afhankelijk van het lettertype dat gebruikt wordt.
- Zorg dat de kleurdekking in je ontwerp nooit hoger is dan 280% (de percentages cyaan, magenta, geel en zwart bij elkaar opgeteld).
- Gebruik voor diep zwart/rich black de volgende opbouw: C50%; M40%; Y40%; en K100%. Gebruik diep zwart/rich black alleen voor grotere vlakken en tekst. Niet voor tekst die kleiner is dan 15pt of platte tekst.
- Opmaak met witte contour ('stroke') of vulling ('fill') mag nooit op overdruk ('overprint') staan. Wit op overdruk vervalt in het uiteindelijke drukwerk.
- Wij raden aan om bestanden voor drukwerk op te maken in Adobe InDesign, Adobe Illustrator of Adobe Photoshop en het bestand als drukklare pdf aan te leveren, weggeschreven onder PDF profiel PDF/X-1a:2001. De bestanden dienen aangeleverd te worden als 1 laag. Als alternatieve bestanden kun je jpg of tiff (1 laag) aanleveren.
- Lever je bestand aan zonder snijtekens en printmarkeringen (printer's marks).

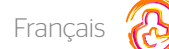

### <span id="page-2-0"></span>Imprimer votre papier à en-tête

Renforcez votre identité visuelle et la notoriété de votre marque, grâce à vos en-têtes de lettres personnalisés ! Pour l'impression de votre papier à en-tête, vous avez le choix entre divers matériaux : du papier blanc comme neige au papier écologique.

#### Instructions Générales de Transfert de Fichiers

- Les textes de vos fichiers doivent être systématiquement vectorisés (convertis en courbes ou contour de lettres).
- L'impression quadri (4/0 4/4) implique que votre mise en page doit être réalisée en couleurs CMJN.
- Lors de la conception de votre design, veillez à prendre en compte un fond perdu de 3 mm. Pour garantir une impression jusqu'au bord du papier, votre image ou votre concept doivent couvrir également le fond perdu afin d'éviter d'avoir des bords blancs après découpe.
- Si vous utilisez des images dans votre concept, nous vous conseillons d'utiliser des images ayant une résolution de 300 PPP (DPI). Lorsque ce n'est pas possible, veillez à ce que vos images aient une résolution minimale de 150 PPP (DPI). Nous vous déconseillons vivement d'utiliser des images ayant une résolution inférieure à 150 PPP (DPI).
- Veillez à ce que les lignes et les traits de votre concept fassent au moins 2,5 points (5 points pour les lignes ou traits inversés).
- Veillez à ce que vos tailles de police soient d'au moins 6 points. La lisibilité dépend également de la police de caractères utilisée..
- Le taux de couverture couleur total ne doit pas dépasser 280 % (pourcentages cumulés de cyan, magenta, jaune, et noir).
- Pour obtenir une couleur noire intense, respectez les proportions suivantes : 50 % cyan, 40 % magenta, 40 % jaune, et 100 % noir. Veillez à n'utiliser la couleur noire intense que pour des surfaces d'impression ou des textes suffisamment grands (et en aucun cas pour des textes dont la taille de police est inférieure à 15 points, ou pour du texte brut).
- Les éléments de mise en page avec des contours (« stroke ») ou des remplissages (« fill ») blancs ne doivent jamais être mis en surimpression (« overprint »). La couleur blanche en surimpression disparaît dans l'impression finale.
- Nous vous conseillons de créer vos fichiers avec Adobe InDesign ou Adobe Illustrator, puis de les sauvegarder avec le profil PDF/X-1a:2001, et de nous les livrer sous forme de fichiers PDF prêts à l'impression. Veillez à fournir vos fichiers en 1 seule couche. Vous pouvez également livrer vos fichiers (en 1 seule couche) au format JPEG ou TIFF.
- Pensez à supprimer les lignes de découpe et/ou repères d'impression de vos fichiers avant de nous les livrer.